# COMPUTING Learning Ladder

#### **Key**

#### Learning Ladders

The Learning Ladders are split into Year 7, 8 and 9 on different pages, and are colour coded to indicate the expected progress the students should be making. As students progress through Key Stage 3, their attainment is assessed against the Learning Ladder.

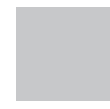

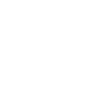

Blue indicates a level below expectations for the year group.

Grey indicates the expected level for the

year group.

Red indicates a level beyond that expected for the year group.

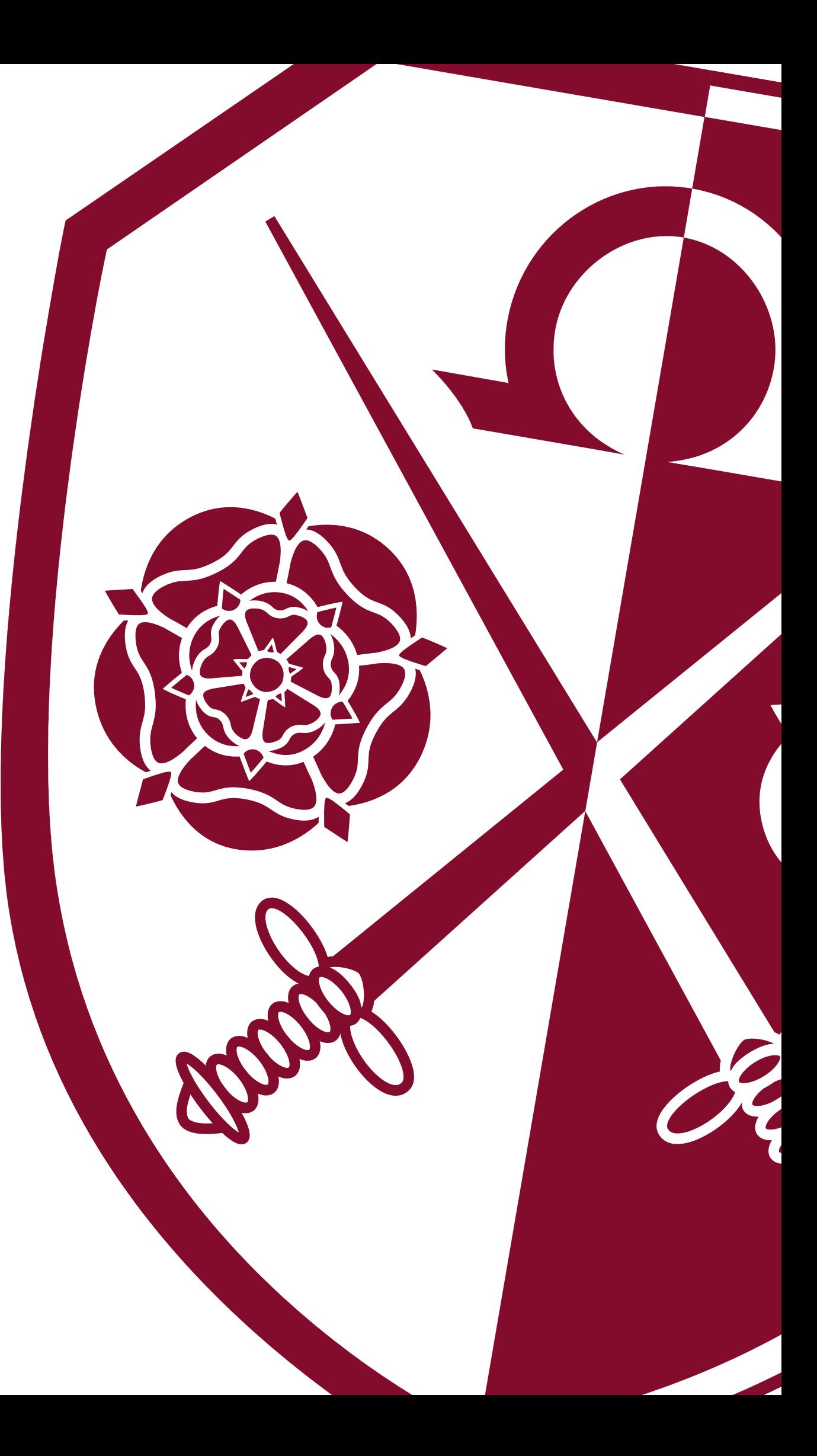

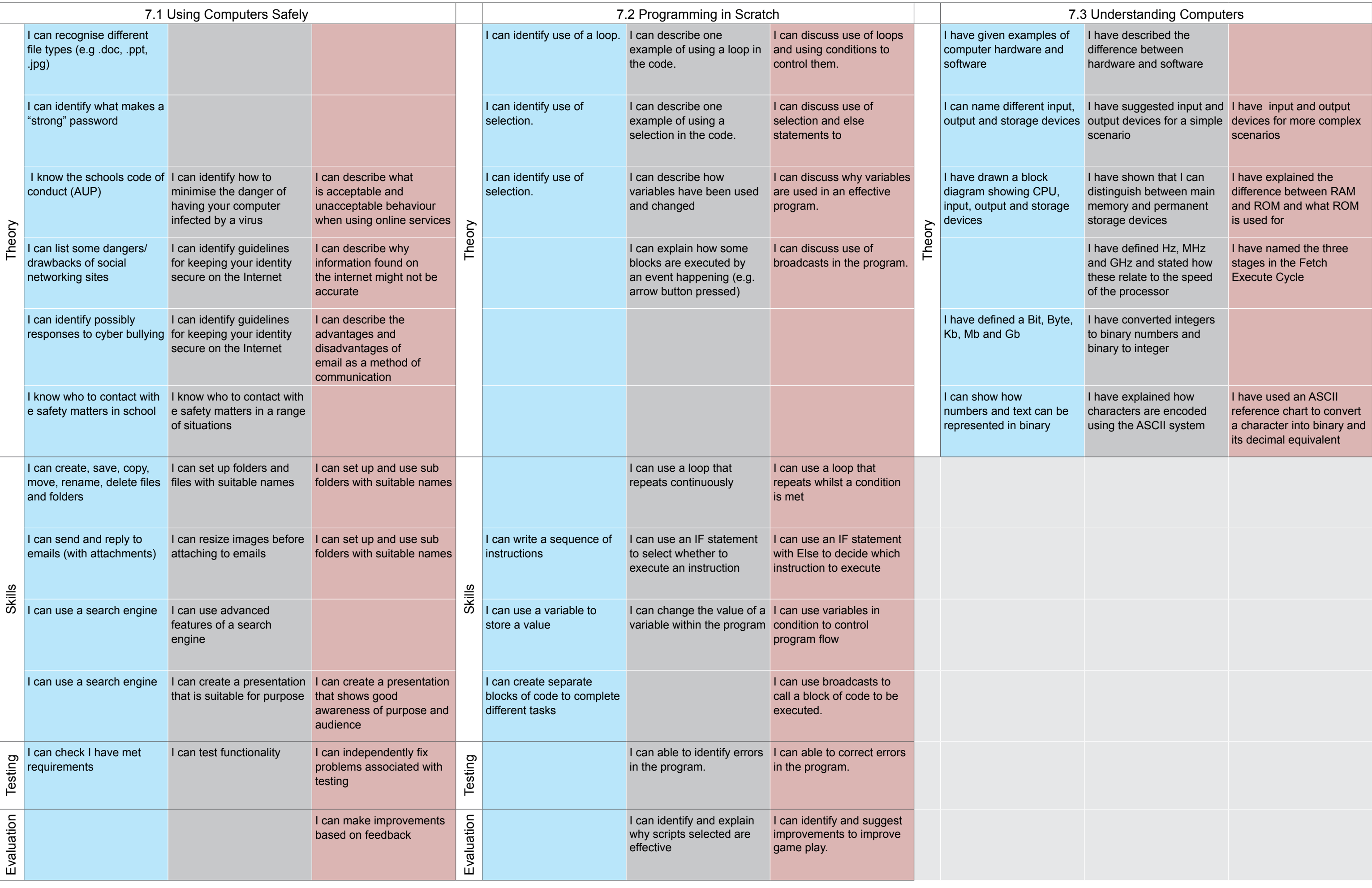

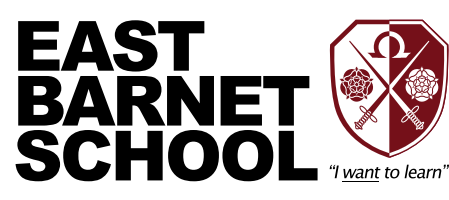

## Computing: Year 7

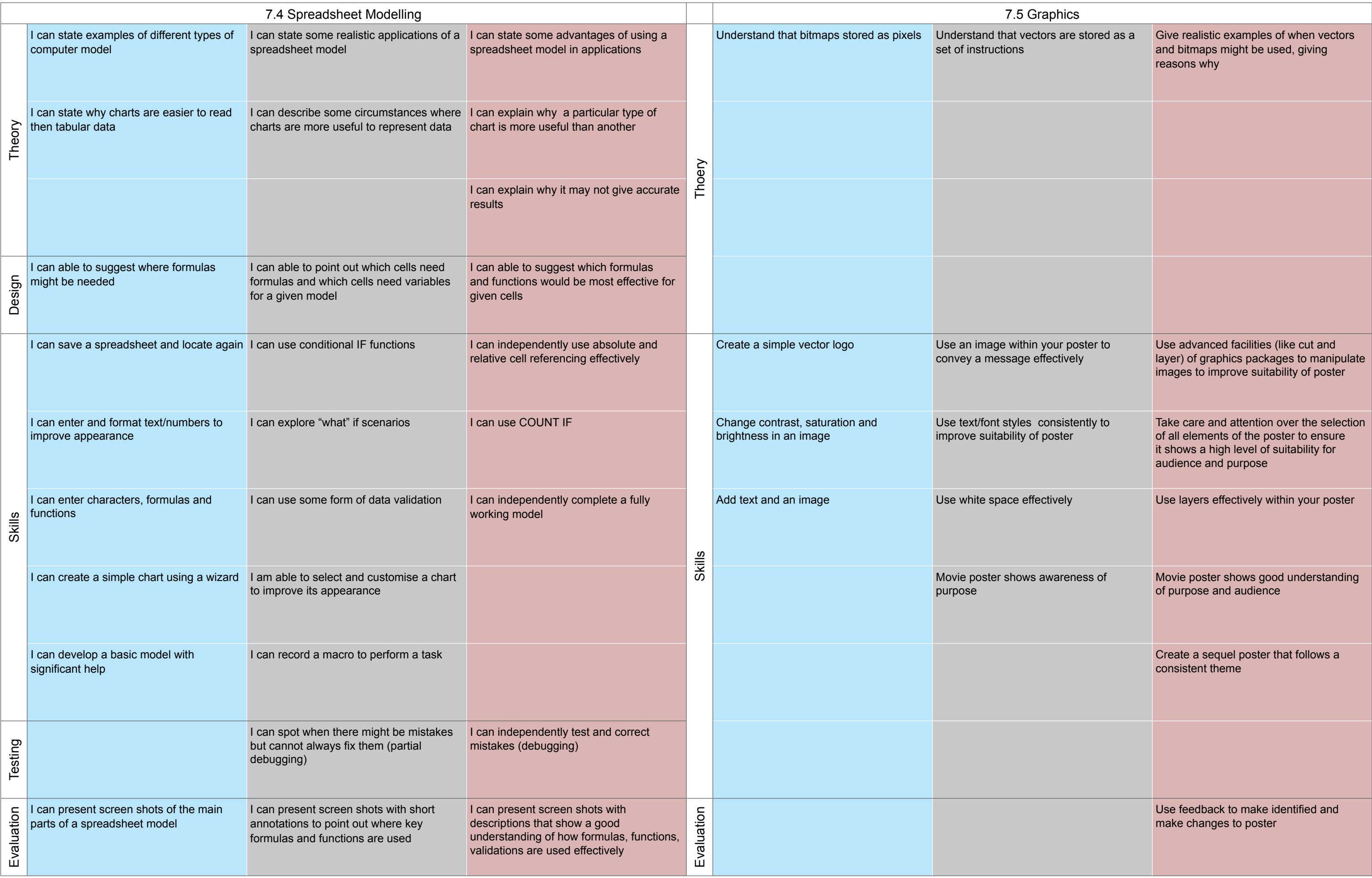

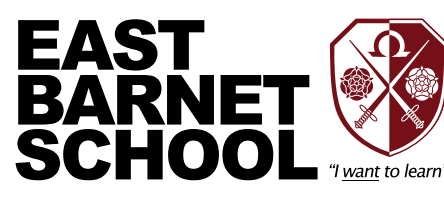

### Computing: Year 7 continued

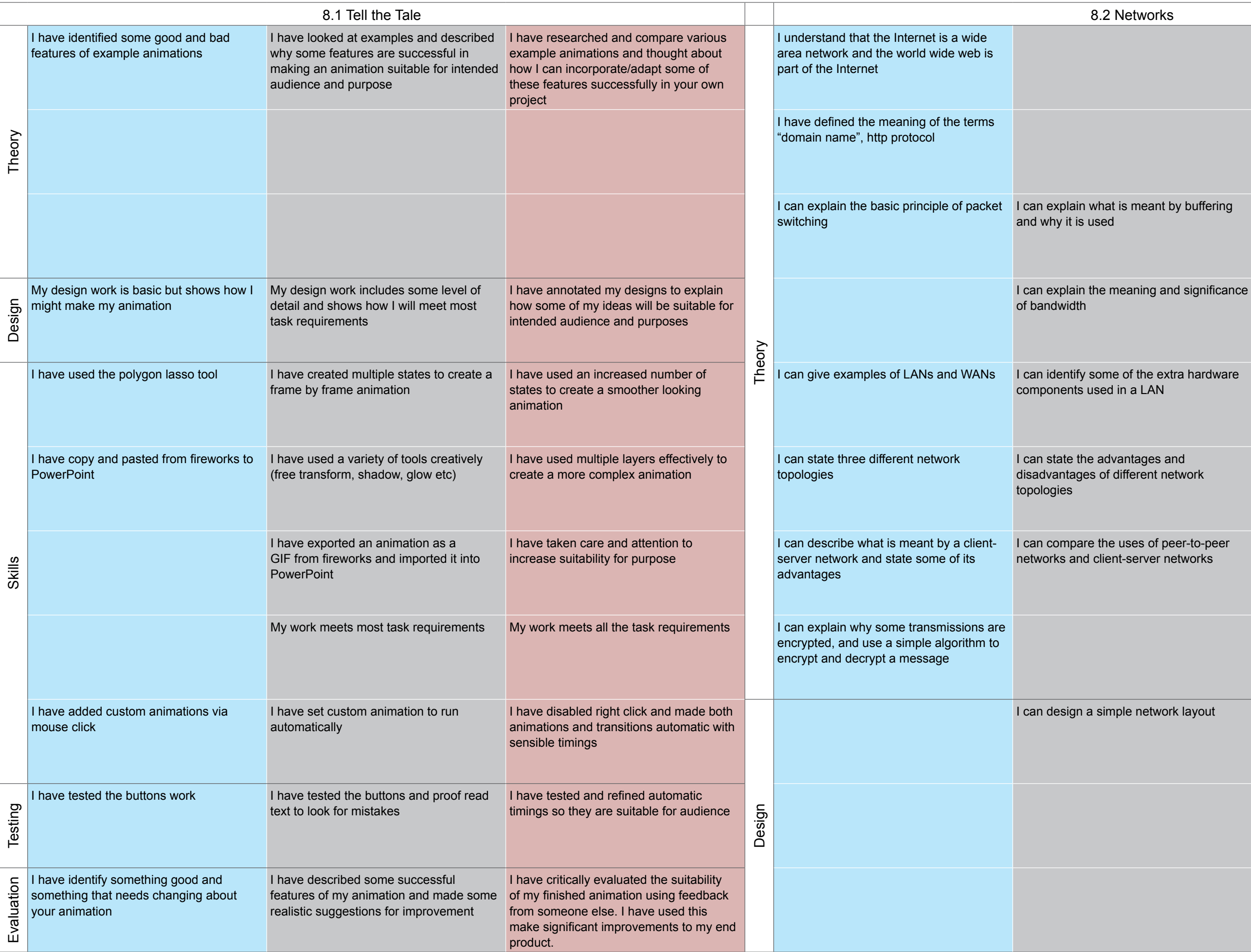

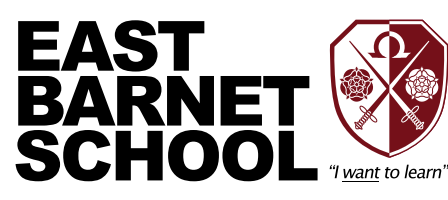

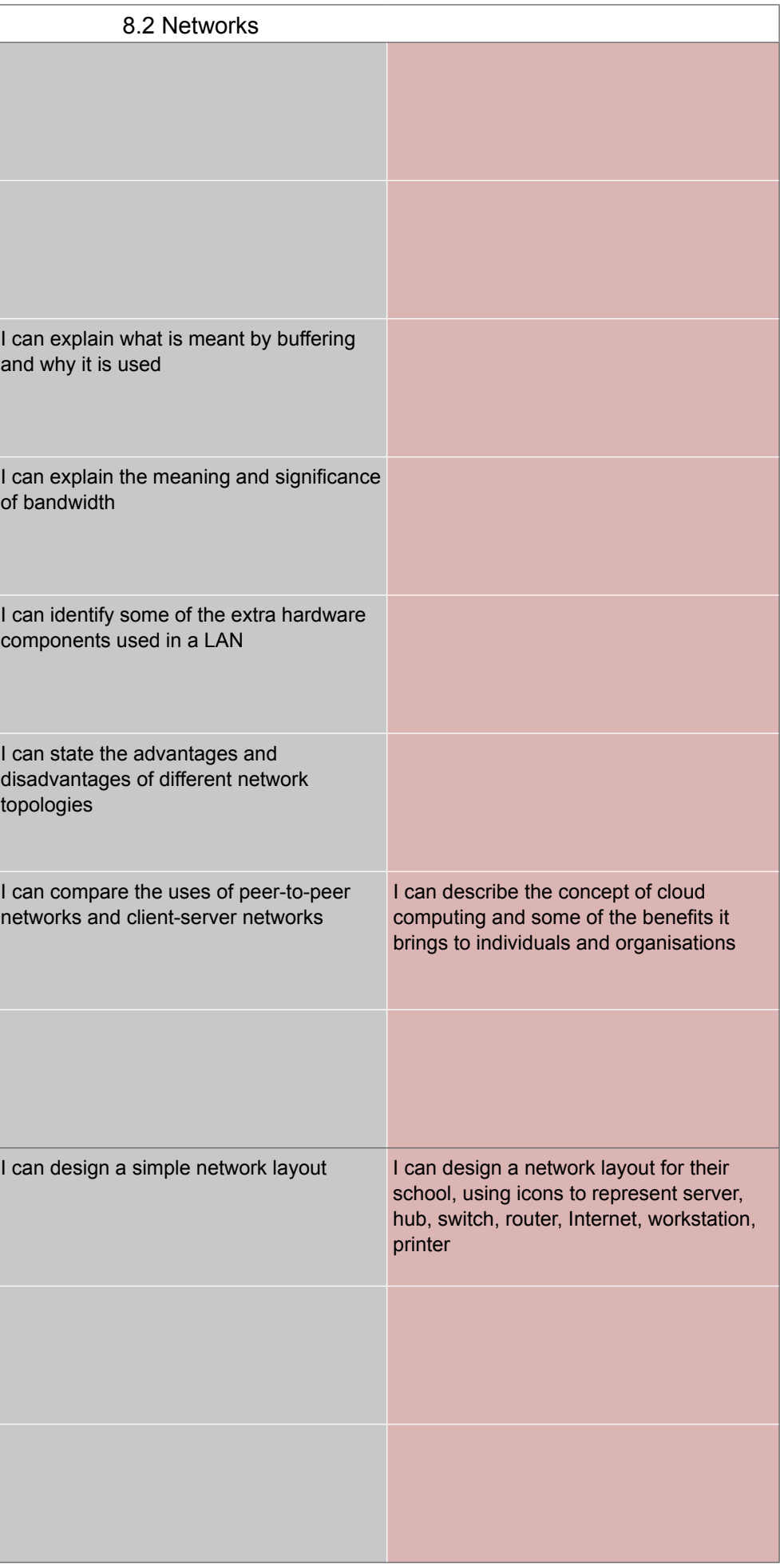

#### Computing: Year 8

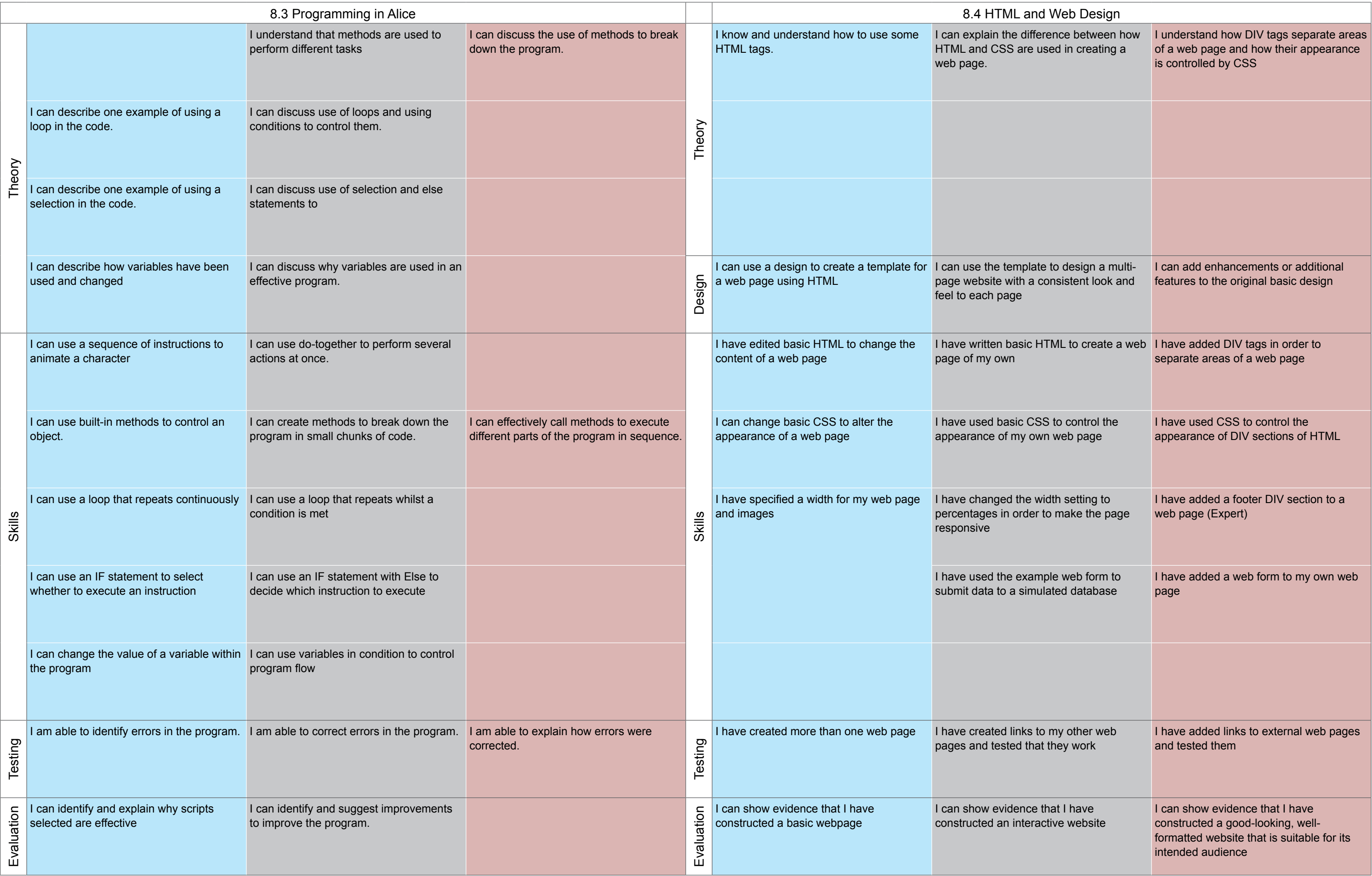

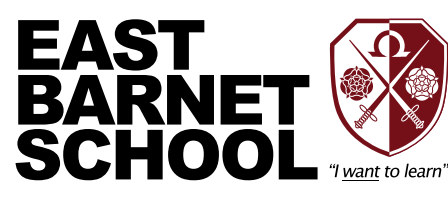

### Computing: Year 8 continued

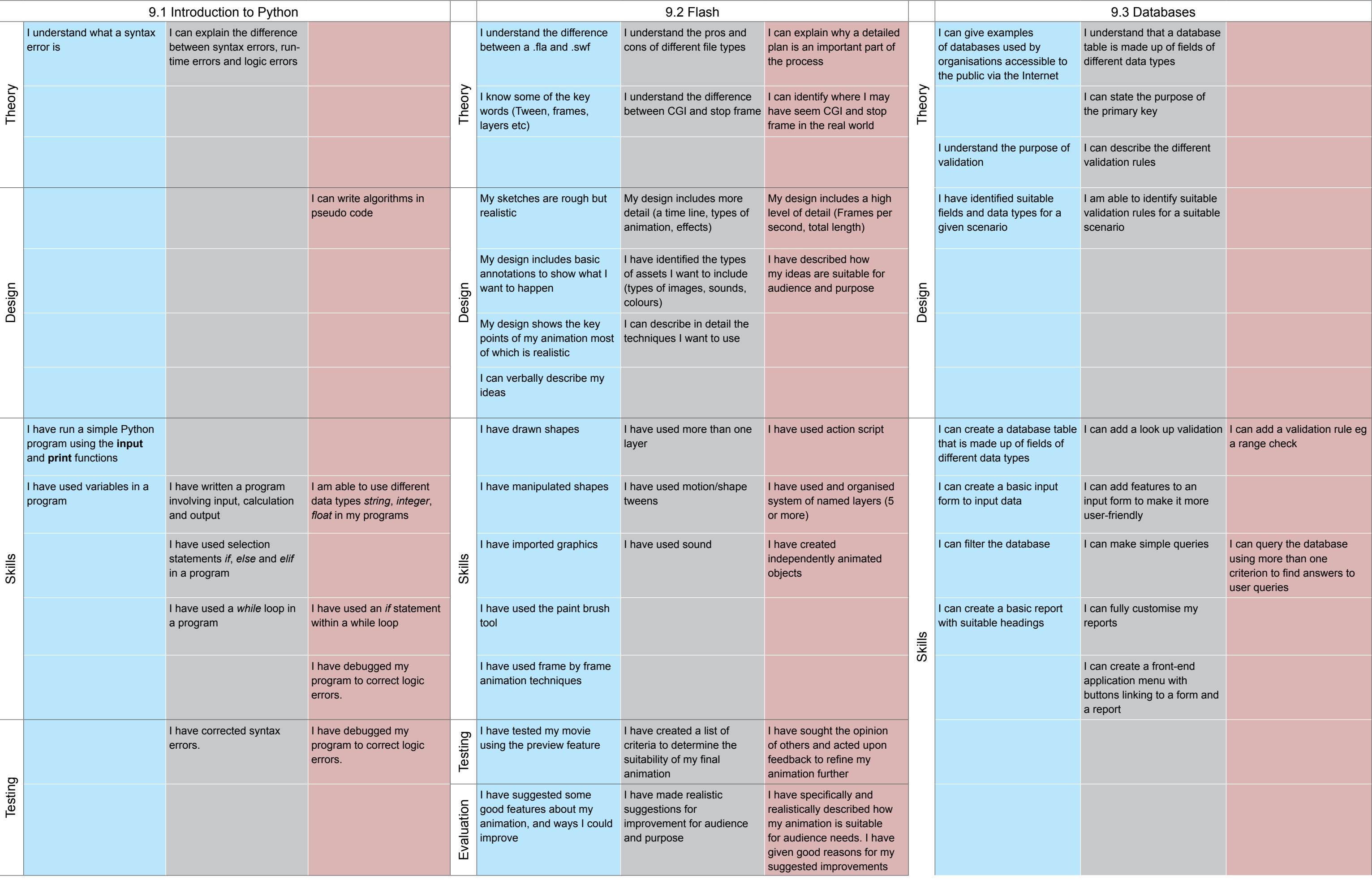

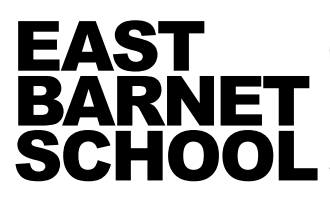

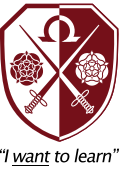

#### Computing: Year 9

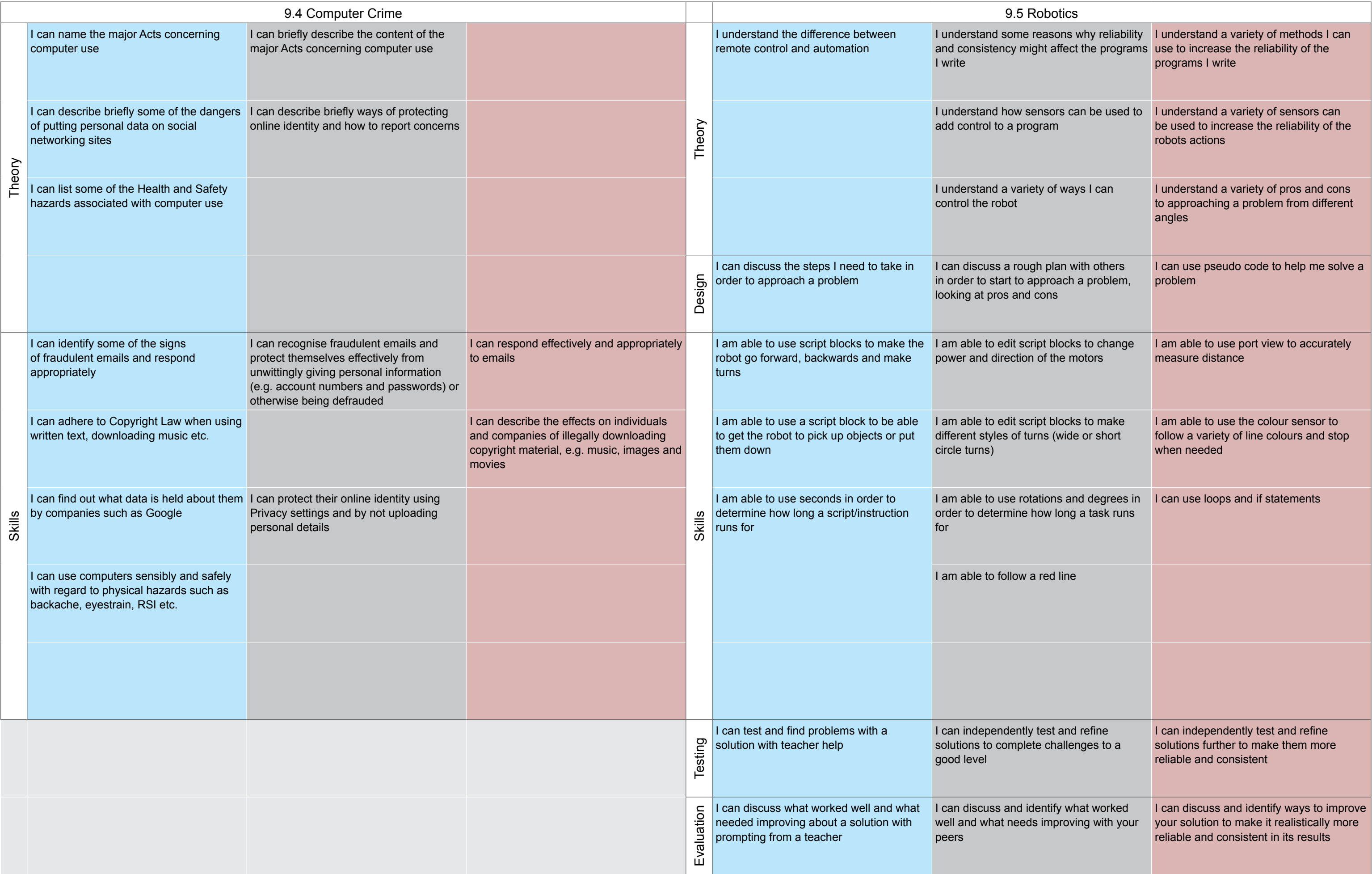

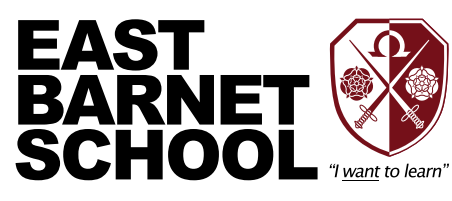

#### Computing: Year 9 continued